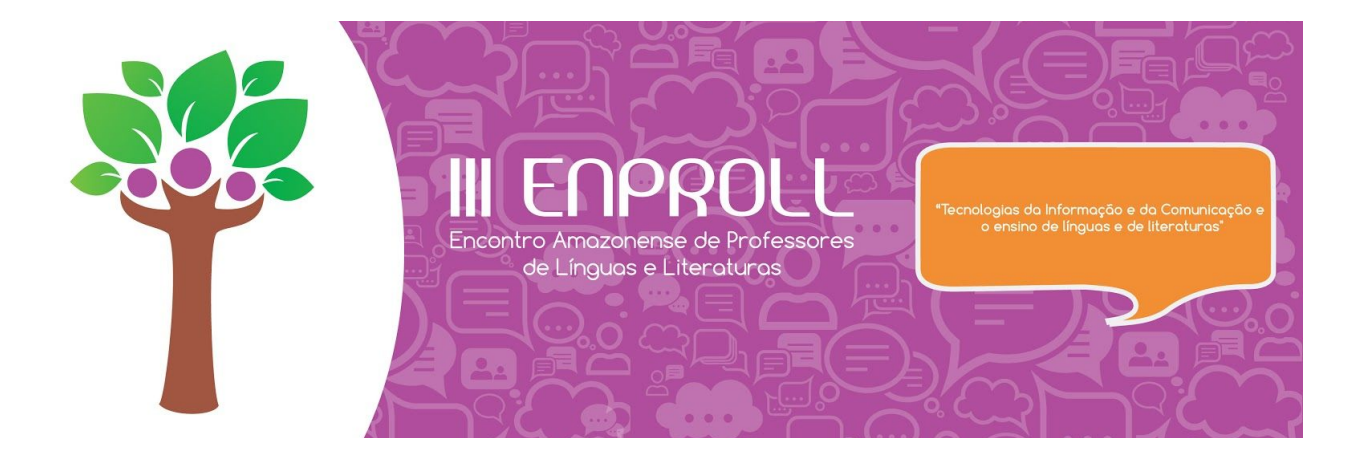

## **NORMAS PARA ELABORAÇÃO DE TRABALHOS COMPLETOS**

\* Título: centralizado, em maiúsculas;

\* Na segunda linha depois do título: nome completo do autor, do coautor (se houver alinhado à direita);

\* Créditos do autor, coautor e orientador e filiação institucional de todos em nota de rodapé;

\* O texto deve começar na segunda linha depois do nome do autor;

\* Subtítulos de seções: sem adentramento, em negrito, apenas com a primeira letra em maiúsculo;

\* Tamanho máximo: até 10 laudas;

\* Fonte para o corpo do texto: Times New Roman 12;

\* Fonte para as citações e poemas recuados: Times New Roman 11;

\* Espaço interlinear 1,5 e espaço duplo entre as seções do texto e entre o texto e os exemplos, as citações, as ilustrações;

\* Espaço interlinear simples para as citações;

\* Margem padrão do word: Superior e inferior 2,5 cm; esquerda e direita 3 cm;

 $\circledcirc$ 

\* Recuo de início do parágrafo de acordo com o comando "primeira linha" do link parágrafo - especial;

6 A SEDUC

\* Recuo de 2,5 cm nas citações longas e poemas;

**RCNPq** paep-

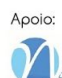

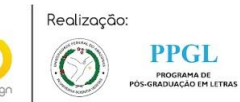

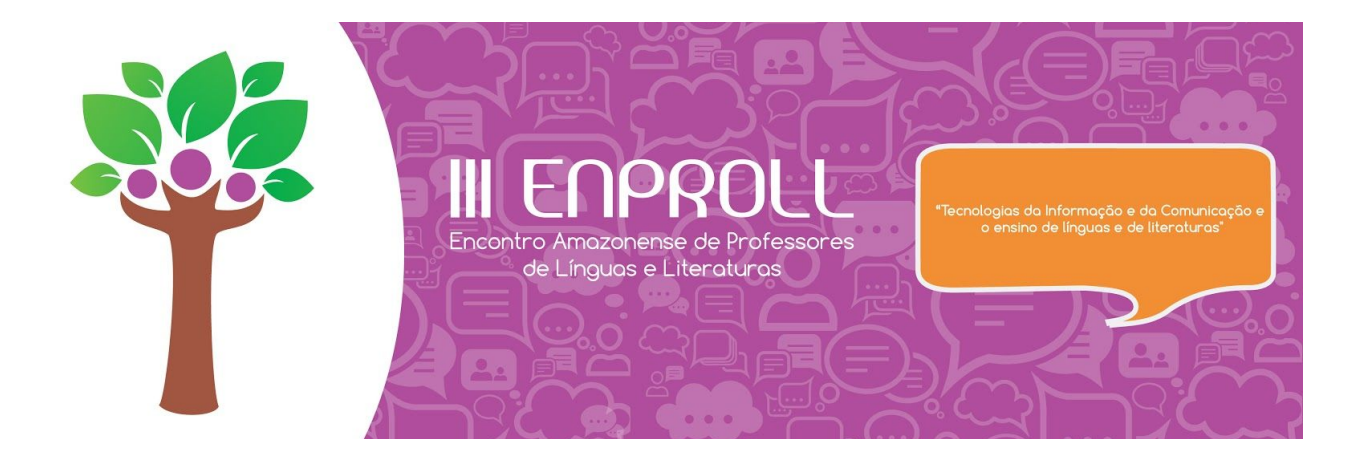

\* Uso de itálico para termos estrangeiros;

\* Uso de itálico para títulos de livros e periódicos;

\* As citações bibliográficas devem ser indicadas no corpo do texto, entre parênteses, com as seguintes informações: sobrenome do autor; vírgula; data da publicação; vírgula; abreviatura de página (p.); e o número desta (ex.: SOUZA, 1997, p. 58);

\* As notas explicativas devem estar restritas ao mínimo indispensável e apresentadas em rodapé;

\* As referências bibliográficas devem ser apresentadas ao final do texto, obedecendo às normas da ABNT e com espaço interlinear simples;

\* Os gráficos e ilustrações devem vir em escala de cinza, ou seja, não serão impressos coloridos.

\* Os TRABALHOS COMPLETOS devem ser postados no site do Evento, impreterivelmente, até o dia 30 de julho de 2017. Para postar o trabalho completo o participante deve acessar a aba "SUBMISSÃO DE TRABALHO COMPLETO" e postar seu trabalho.

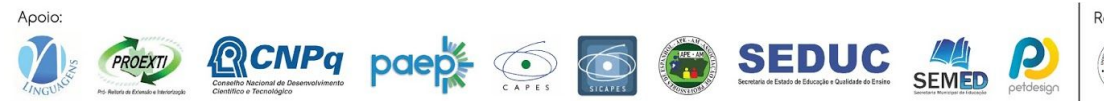

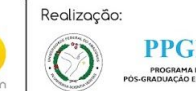